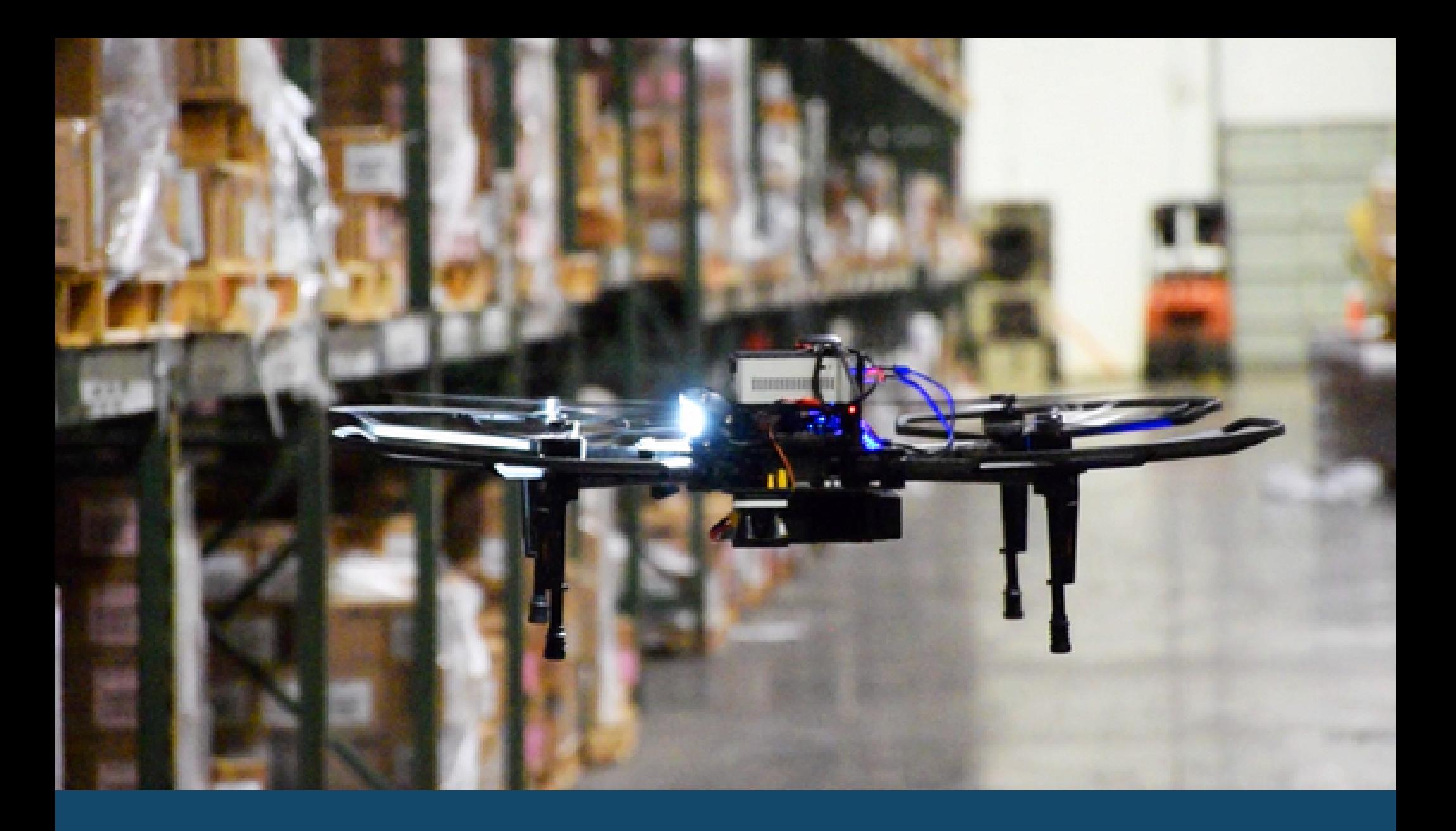

Ruby ile Drone Uçurmak Onur Küçük – Özgür Yazılım A.Ş. onur@ozguryazilim.com.tr

#### Envanter Robotu

- **Stok takibi**
- **İnsanları teknoloji ile donatmak hatayı azaltmıyor**
- **Orta ölçekli bir depo 100 000 yuva**
- **Zaman, risk, masraf**
- **Hassasiyet yeterli değil, en az %10 hata payı**

#### Ne Lazım ?

- **Mevcut işleyişi geliştirmek**
- **Otonom**
- **Bütün depoyu yeni aygıtlarla donatmamak**
- **Ortam değişikliklerini takip etmek**
- **Robot insan etkileşimi**
- **Kısa sürede bol veri üretmek**
- **Bol veriyi verimli sunmak**

## Temel Araçlar

- **GNU / Linux**
- **Özgür yazılım araçlar ve kitaplıklar**
- **Okumak, tasarlamak, kodlamak**

## Robot Operating System - ROS

- **Robot uygulamaları geliştirmek için**
	- Kitaplıklar
	- Geliştirici araçları
	- Sürücüler
	- Algoritmalar
- **Farklı bileşenler farklı lisanslı, çekirdek BSD-3C**
- **Çeşitli programlama dilleri**

# ROS - İletişim

- **Mesajlaşma altyapısı (Pub / Sub Async)**
- **RPC (Request / Response Sync)**
- **Mesaj kaydetme tekrarlama**
- **Global ayar depolama (anahtar değer)**

## ROS – Robot Araçları

- **Standart mesaj tanımları**
- **Geometri koordinat sistemi**
- **Unified Robot Description Format (URDF)**
- **Etkisizleştirilebilir RPC**
- **İzleme tanı koyma**
- **...**

#### $RViz*$

#### 图 tu (ii) Thu Sep 5 17:54 L samarthb 设

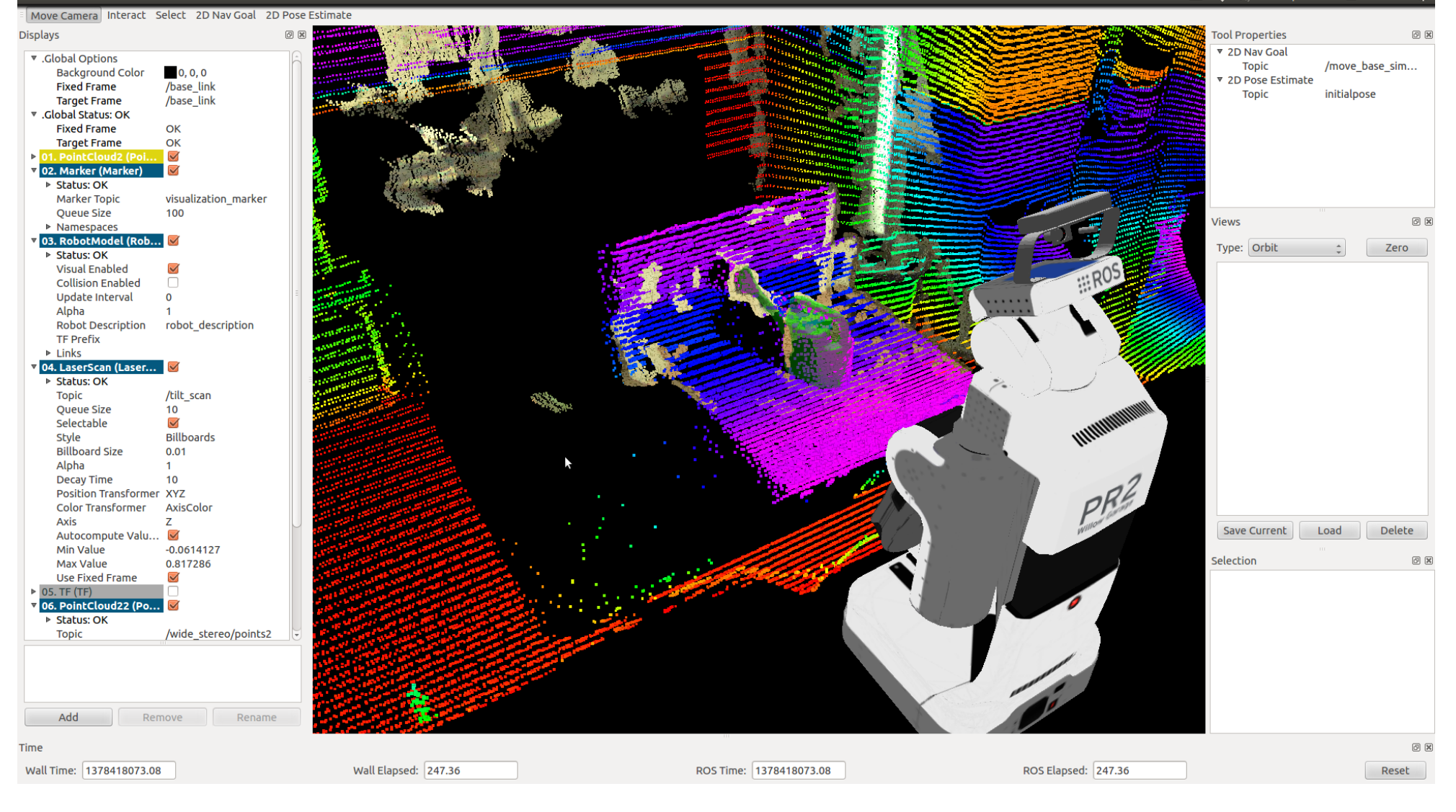

#### Gazebo

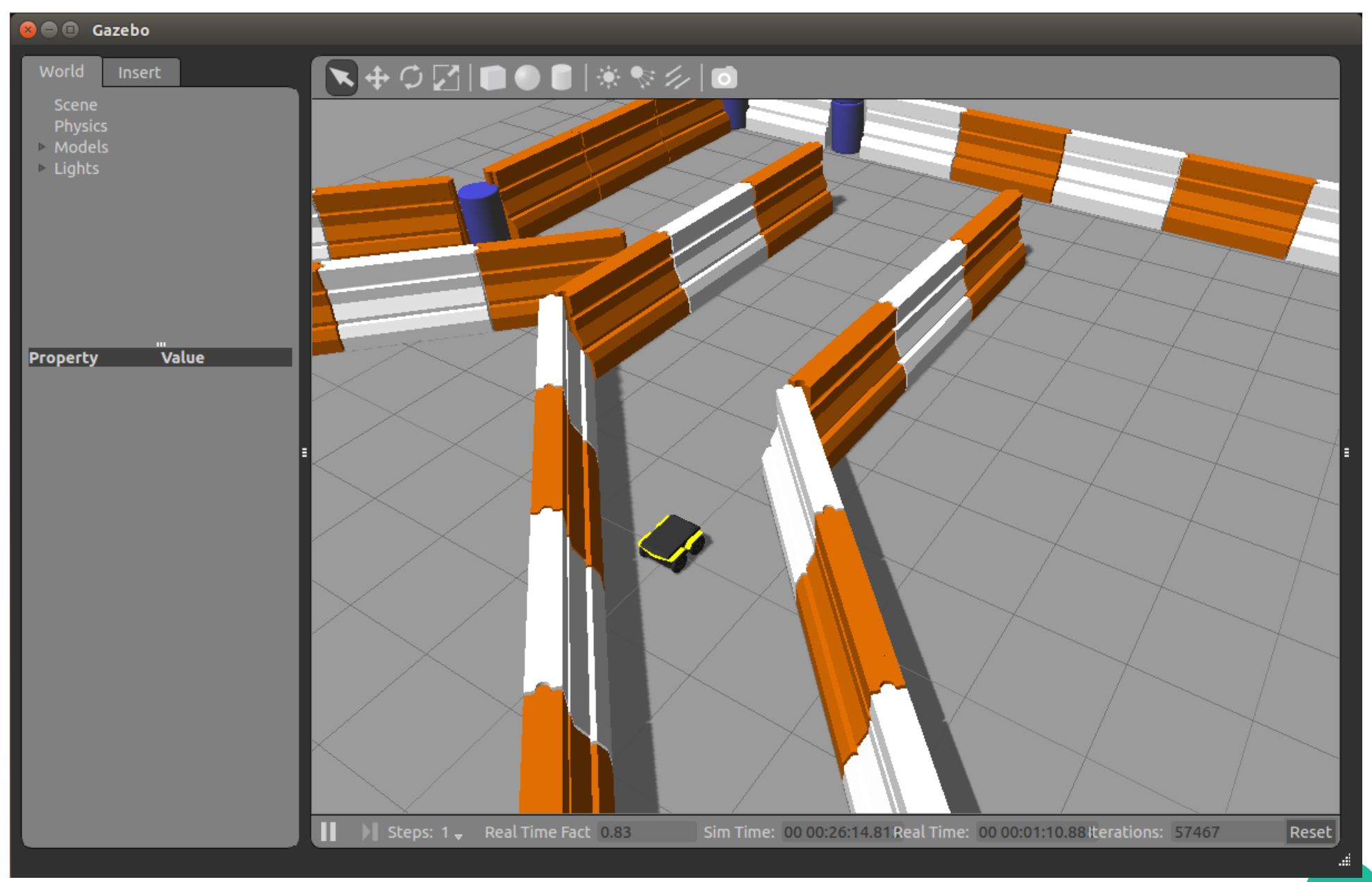

# Diğer Araçlar

- **PX4**
- **Mavros**
- **OpenCV**
- **RTABMAP (SPLAM)**
- **SLAM (Graph, Fast ...)**
- **...**

# Geliştirme

- **Yapılacak iş için uygun araç ve dil seçilmeli**
- **En hızlı != en iyi yönetilebilir**
- Ruby, Python, C, C++, ASM vs.

## Ruby

- **1995 Yukihiro "Matz" Matsumoto**
- **Geliştirici mutluluğu odaklı**
- **POLA (en az hayret ettirme prensibi)**
- **OOP hemen her şey obje**
- **Metaprogramlama**
- **DSL**
- **Sadece Web için !**

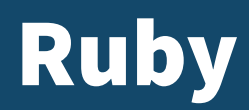

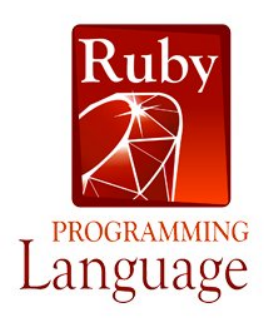

def adult? age  $>= 18$ end

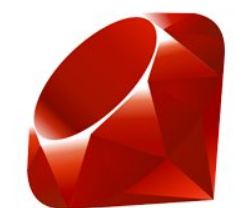

def adult? return age  $>= 18$ end

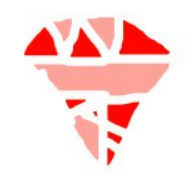

def adult? return age  $>= 18$  ? true : false end

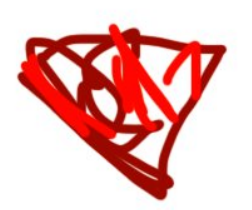

def isAdult() if age  $>= 18$ return true elsif age  $<$  18 return false end end

## Ruby – Hız

- **https://benchmarksgame-team.pages.debian.net/ benchmarksgame/faster/ruby.html**
- **2018-05-10**
- **Ruby 2.5.0p0 (2017-12-25 revision 61468) [x86\_64 linux]**
- **Python 3.6.3**

## Ruby - Hız

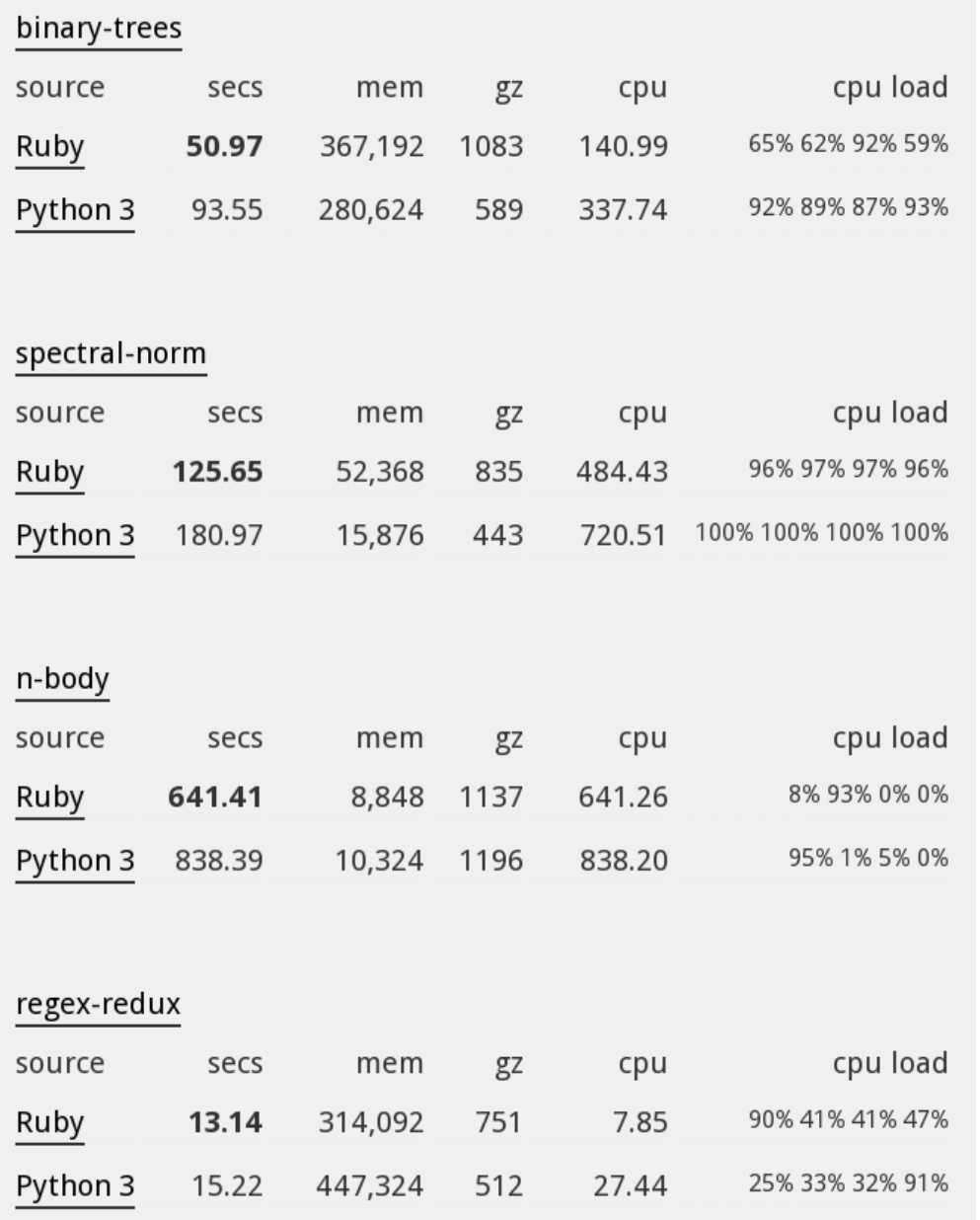

## Ruby - Hız

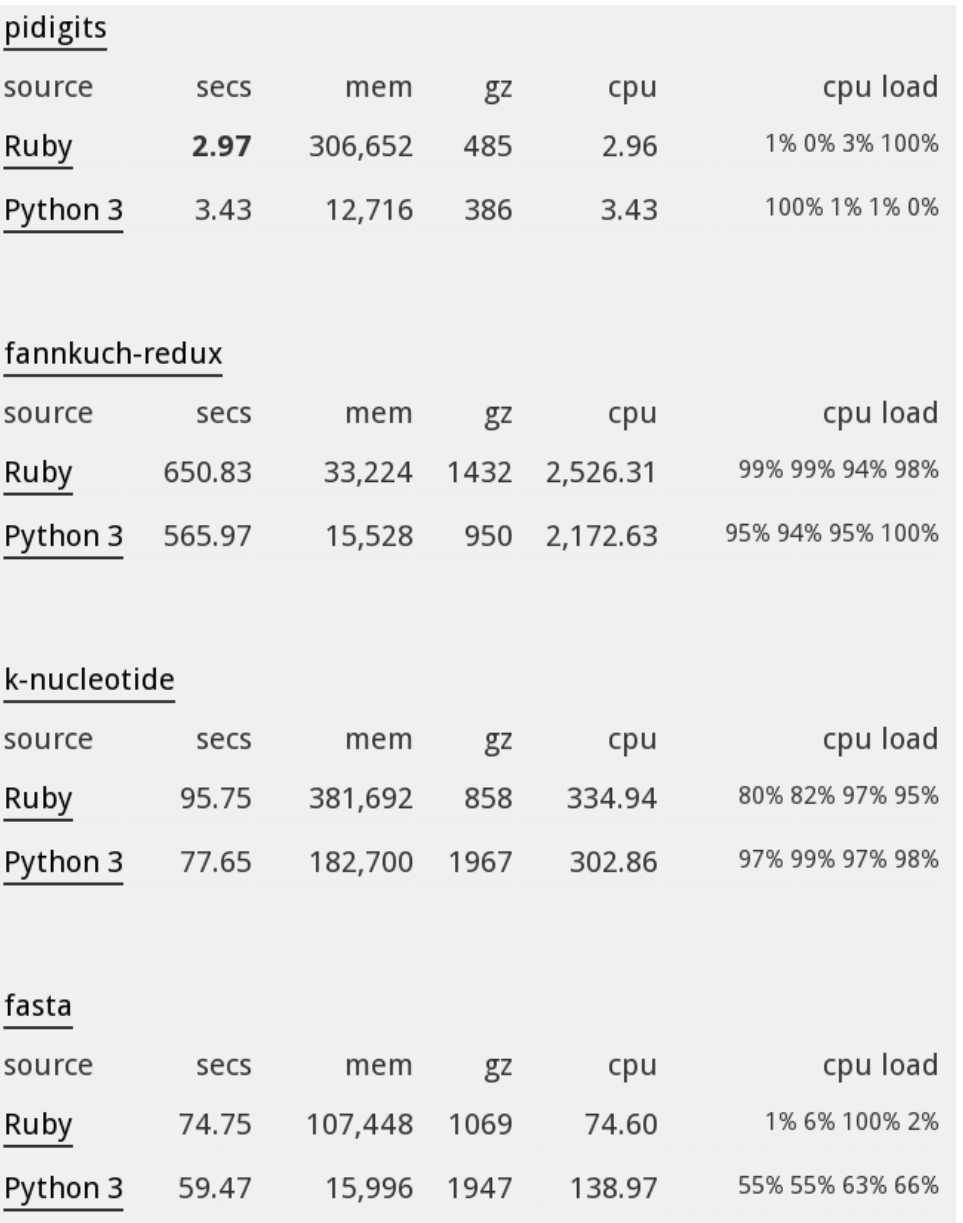

#### Ruby C API

```
#include <stdio.h>
#include <sys/sysinfo.h>
#include "ruby.h"
VALUE uptime_in_minutes(VALUE self) {
  struct sysinfo myinfo;
  sysinfo(&myinfo):
  return rb float new(myinfo.uptime / 60);
\mathcal{E}void Init_myinfo() {
  VALUE Myinfo = rb_{define_{class}("Myinfo", rb_{cObject});rb_define_method(Myinfo, "uptime", uptime_in_minutes, 0);
\mathcal{V}
```
>> require 'myinfo'  $\Rightarrow$  true >> puts format('Uptime: %s', Myinfo.new.uptime) Uptime: 245.0

## Ruby - Inline

require 'inline'

```
class InlineTest
  inline do |builder|
    builder.include '<math.h>'
    builder.c '
      int inline_pow(int a, int n) {
        return pow(a, n);\mathcal{V}^{\pm}builder.c '
      long inline_factorial(int max) {
        int i=max, result=1;
        while (i >= 2) { result *= i--; }
        return result;
      \mathcal{V}^{\pm}builder.c '
      int inline fibonacci(int n) {
        int a = 1, b = 1, c, i;
        if (n == 0) {
          return 0;
        for (i = 3; i \le n; i++) {
          c = a + ba = b:
          b = c:
        return b;
      ¥.
  end
end
puts InlineTest.new.inline_factorial(5)
puts InlineTest.new.inline_fibonacci(9)
puts InlineTest.new.inline_pow(2, 10)
```
## Ruby on Rails

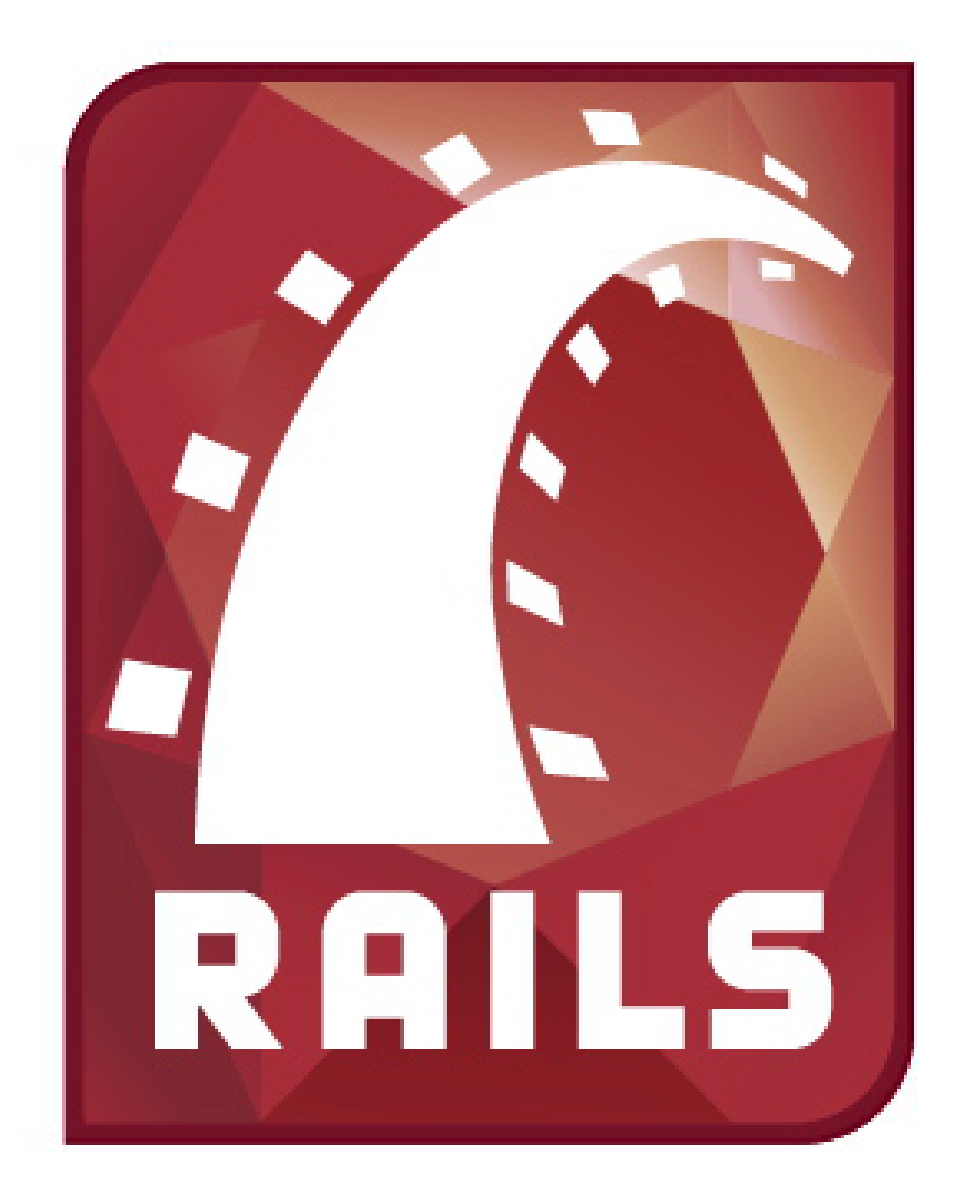

#### ROS Ruby Pub / Sub

```
## Publisher
require 'ros'
node = ROS::Node.new('talker')publicher = node.addvertices('/chatter', Std msg::String)msg = Std_msgs::String.newwhile node.ok?
  msq.data = "Hello, rosruby: #{Time.now}"publisher.publish(msg)
  node.loginfo(msg.data)
  sleep(1.0)end
## Subscriber
require 'ros'
node = ROS::Node.new('Listener')node.subscribe('/chatter', Std_msgs::String) do |msg|
  puts "message: #{msg.data}"
end
```

```
node.spin
```
## ROS Ruby Service / Client

```
## ROS Service
require 'ros'
node = ROS::Node.new('sample service server')node.advertise_service('/add_transform_map', TransformQuery::Type) do |req, res|
  res.mapped = reg.x + reg.y + reg.yaw \star PI
  node.loadinfo("Mapping result = #{\text{res.mapped}}")true
end
node.spin
## ROS Client
require 'ros'
node = ROS::Node.new('sample_servative_client')if node.wait for service('/add_transform_map', 1)
  service = node.service('/add_transform_map', TransformQuery::Type)
  req = TransformQuery::Request.newres = TransformQuery::Response.newif service.call(req, res)
    pp res.mapped
  end
end
```
#### **OpenCV**

```
require 'opency'
include OpenCV
image source file = 'sample with face.jpg'
image target file = 'sample output.jpg'data = './data/haarcascades/haarcascade_frontalface_alt.xml'
detection = CVHaarClassifierCaseale::load(data)image = CvMat.load (image source file)detector.detect_objects(image).each do |region|
 color:Blueimage.rectangle! region.top left, region.bottom right, :color => color
end
image.save image(image target file)
```

```
window = GUT:: Window.new('Face detection')
window.show(image)
GUI:: wait key
```
#### D-Bus

- **IPC / RPC**
	- Session
	- System
- **Araçlar**
	- systemd
	- NetworkManager
	- Packagekit
	- Polkit

– ...

#### D-Bus

```
require 'dbus'
sysbus = DBus.system_busupower_service = sysbus['org.freedesktop.UPower']
upower\_object = upower\_service['/org/free desktop/UPower']upower object.introspect
upower_interestface = upower\_object['org.Free desktop.UPower']on_battery = upower_interface['OnBattery']
if on battery
 puts 'Pil kullanılıyor'
else
 puts 'Pil kullanımda değil'
end
```
## Graphviz

```
require 'graphviz'
g = Graphviz:: Graph.new
foo = g.add_model('Food')foo.add_node('Bar')
foo. attributes[:shape] = 'box3d'foo. attributes[:color] = 'red'puts g.to_dot
Graphviz::output(g, :path => 'test.pdf')
```
## Sorular ?